## **Monte Carlo Integration**

### **Unit Circle**

```
In[135]:=
```

```
num = 40 000;
      Clear[inlist]; Clear[outlist];
      inlist = {};
       outlist = {};
      numin = 0;
      For[m = 1, m ≤ num, m++,
         {
         x = 2 (Random[] - .5);
         y = 2 (Random[] - .5);
          If[x^2 + y^2 ≤ 1, loc = 1, loc = 2];
          If [loc = 1,inlist = AppendTo[inlist, {x, y}], outlist = AppendTo[outlist, {x, y}]];
          numin = numin + 2 - loc;
          percentage[m] = 1.0 numin / m;
         }];
      cut[dataset_, number_] := Module[{},
          temp = {};
          For[i = 1, i \leq 1oor[Then[1, i++) temp = AppendTo[temp, dataset[i]]];Return[temp];
         ];
      cut[inlist, 5]
Out[142] =\{ \{ 0.128378, 0.869579 \}, \{ 0.035225, -0.0336549 \}{0.549958, -0.151142}, {-0.0379999, 0.802088}, {0.173566, -0.401813}percentage[7000]
```
0.783143

In[9]:= **Print["Plot of randomly chosen points inside and outside unit circle, whose area is ", 1.0 Pi];**

```
Manipulate[ListPlot[{cut[inlist, numdo], cut[outlist, numdo]}, PlotStyle  {Red, Blue},
  AspectRatio  1, PlotLabel  4 percentage[Floor[numdo]]], {numdo, 20, .2 num}]
```
Plot of randomly chosen points inside and outside unit circle, whose area is 3.14159

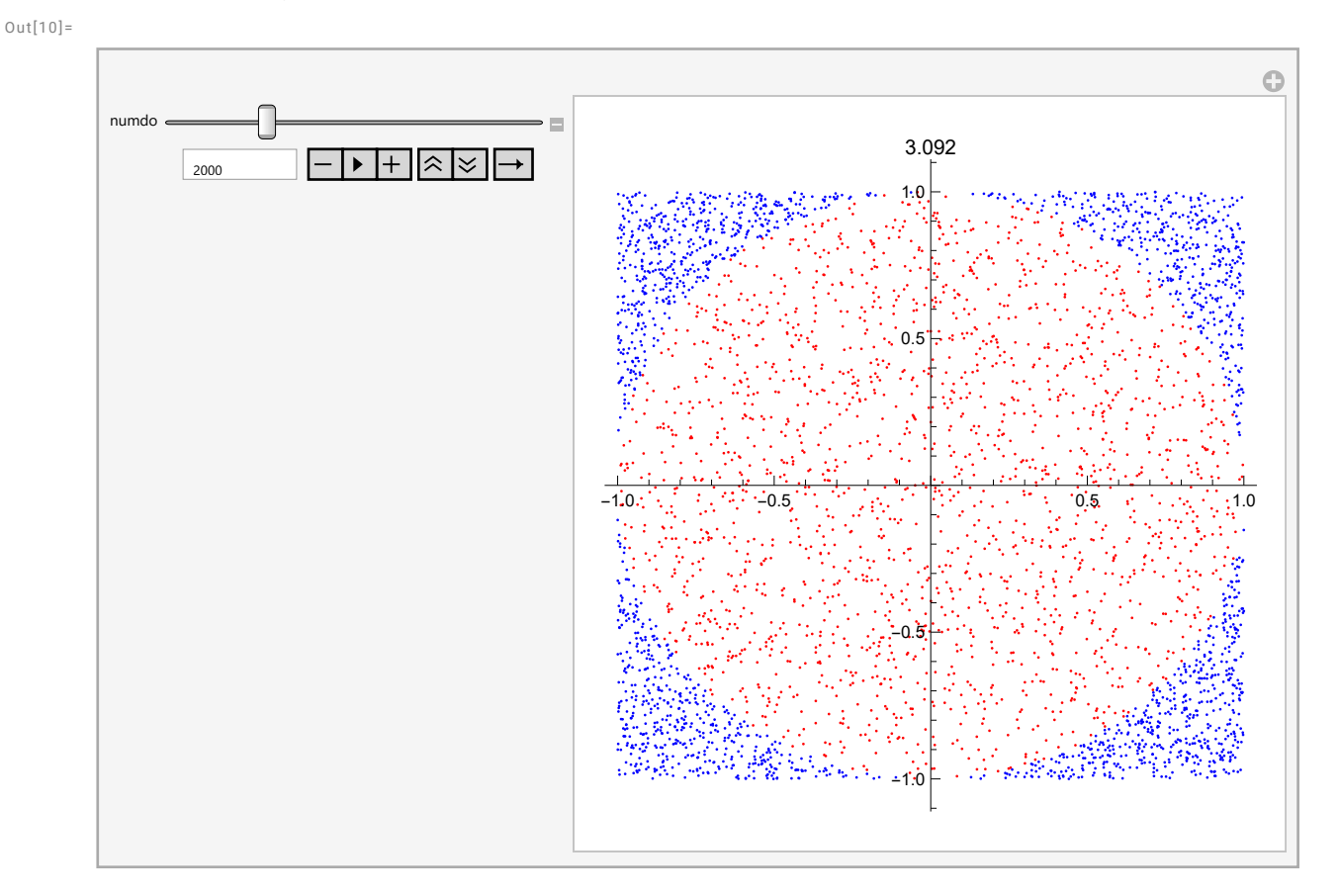

 $Ellipse x^2 + 4y^2 = 1$ 

```
In[143]:=num2 = 40 000;
      Clear[inlist2]; Clear[outlist2];
      inlist2 = {};
       outlist2 = {};
      numin = 0;
       For[m = 1, m ≤ num2, m++,
         {
          x = 2 (Random[] - .5);
          y = 2 (Random[] - .5);
          If[x^2 + 4 y^2 ≤ 1, loc = 1, loc = 2];
          If[loc  1, inlist2 = AppendTo[inlist2, {x, y}],
           outlist2 = AppendTo[outlist2, {x, y}]];
          numin = numin + 2 - loc;
          percentage2[m] = 1.0 numin / m;
         }];
      cut[dataset_, number_] := Module[{},
          temp = {};
          For[i = 1, i \leq 1oor[number], i++, temp = Appendix AppendTo[temp, dataset[i]]];Return[temp];
         ];
      cut[inlist2, 5]
Out[150] ={(-0.57719, 0.00235836}, {-0.580755, 0.289995},{0.668351, -0.113067}, {-0.939994, 0.121831}, {-0.668761, 0.183316}
```
 $In[151]:=$ 

```
Print["Plot of randomly chosen points inside and
    outside ellipse x^2 + 4 y^2 = 1, whose area is ", 1.0 Pi / 2];
Manipulate[ListPlot[{cut[inlist2, numdo], cut[outlist2, numdo]}, PlotStyle  {Red, Blue},
  AspectRatio  1, PlotLabel  4 percentage2[Floor[numdo]]], {numdo, 20, .2 num2}]
```
Plot of randomly chosen points inside and outside ellipse  $x^2 + 4 y^2 = 1$ , whose area is 1.5708  $Out[152] =$ 

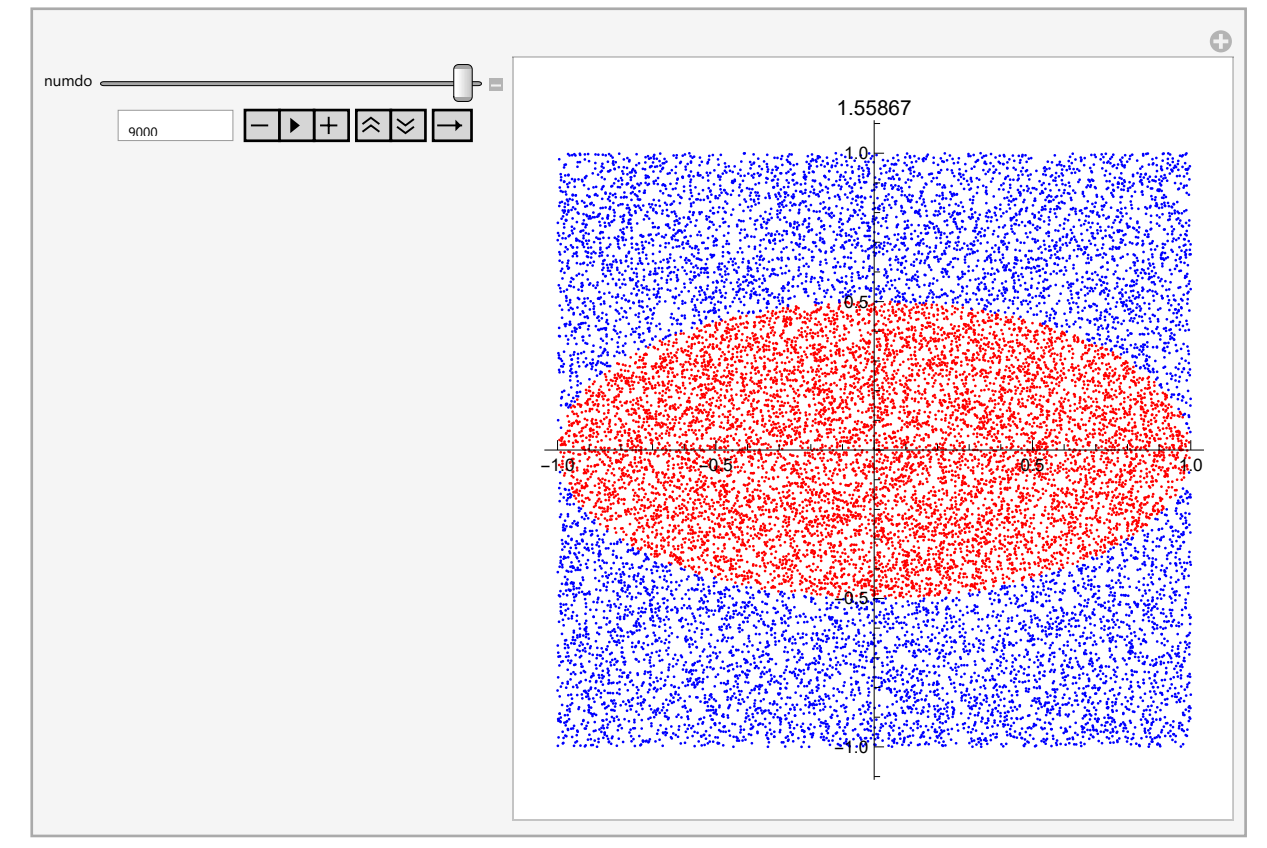

### **General Region**

```
In[36]:= numn = 40 000;
       randpoints = {};
       For[m = 1, m ≤ numn, m++,
         randpoints = AppendTo[randpoints, {2 (Random[] - .5), 2 (Random[] - .5)}]];
       randpoints〚1, 2〛
Out[39]=
```
0.396882

```
In[40]:= Clear[inlistn]; Clear[outlistn];
      inlistn = {};
      outlistn = {};
      numin = 0;
      For[m = 1, m ≤ numn, m++,
        {
         x = randpoints[m, 1];
         y = randpoints[m, 2];
         If[16 x^2 - 1 ≥ 4 y^2, loc = 1, loc = 2];
         If[loc  1, inlistn = AppendTo[inlistn, {x, y}],
          outlistn = AppendTo[outlistn, {x, y}]];
         numin = numin + 2 - loc;
         percentagen[m] = 1.0 numin / m;
        }];
      cut[dataset_, number_] := Module[{},
         temp = {};
         For[i = 1, i \leq Floor[number], i++, temp = Appendix 1Return[temp];
        ];
      cut[inlistn, 5]
Out[46] ={(-0.386697, 0.396882)}, {-0.970588, -0.634329},\{-0.487355, 0.783676\}, \{-0.878634, -0.556195\}, \{-0.862246, 0.575235\}\}
```
#### *I n [ ] : =* **Print["Plot of randomly chosen points inside and outside."];**

**Manipulate[ListPlot[{cut[inlistn, numdo], cut[outlistn, numdo]}, PlotStyle {Red, Blue}, AspectRatio 1, PlotLabel 4 percentagen[Floor[numdo]]], {numdo, 20, .2 numn}]**

Plot of randomly chosen points inside and outside.

#### *O u t [ ] =*

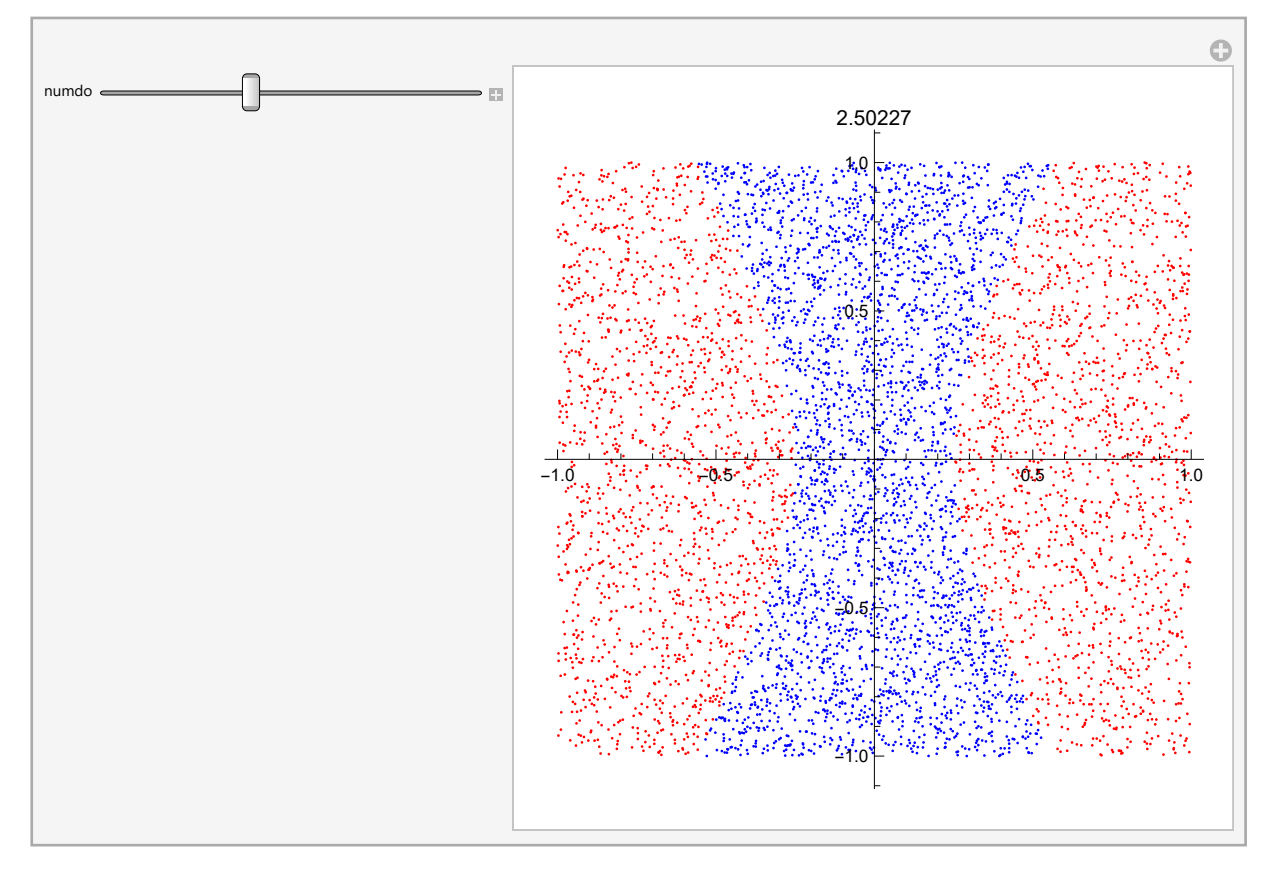

**...** Part: Part specification inlistn∏1] is longer than depth of object. ●

 $\overline{\cdots}$  Part: Part specification inlistn $\llbracket 2\rrbracket$  is longer than depth of object.

 $\cdots$  Part: Part specification inlistn[[3]] is longer than depth of object.  $\bullet$ 

**••** General: Further output of Part::partd will be suppressed during this calculation. O

# Fibonacci Monte Carlo Integration

```
In[47]:= gm = (1 + Sqrt[5]) / 2;
      xmove = Sqrt[1 / (2 + gm)];
     ymove = xmove gm;
     Simplify[1 - xmove^2 - ymove^2]
```
 $Out[50] =$ 

0

```
In[126]:=num4 = 40 000;
      Clear[inlist4]; Clear[outlist4];
      inlist4 = {};
      outlist4 = {};
      numin = 0;
      xcoord = 0;
      For[m = 1, m ≤ num4, m++,
        {
         xcoord = xcoord + xmove;
         x = Mod[ xcoord, 1];
         y = Mod[gm xcoord, 1];
         inlist4 = AppendTo[inlist4, {x, y}];
        }];
      cut[dataset_, number_] := Module[{},
         temp = {};
         For[i = 1, i \leq Floor[number], i++, temp = Appendix 1Return[temp];
        ];
      cut[inlist2, 5]
Out[134] ={0.255697, -0.41038}, {0.569776, -0.22966},{-0.581547, -0.145345}, {0.443185, 0.172866}, {0.0421333, -0.144377}
```
 $In[124]:=$ 

```
Print["Plot of randomly chosen points inside and outside."];
Manipulate[
 ListPlot[cut[inlist4, numdo], PlotStyle  {Red}, AspectRatio  1], {numdo, 1, .2 numn}]
```
Plot of randomly chosen points inside and outside.

 $Out[125] =$ 

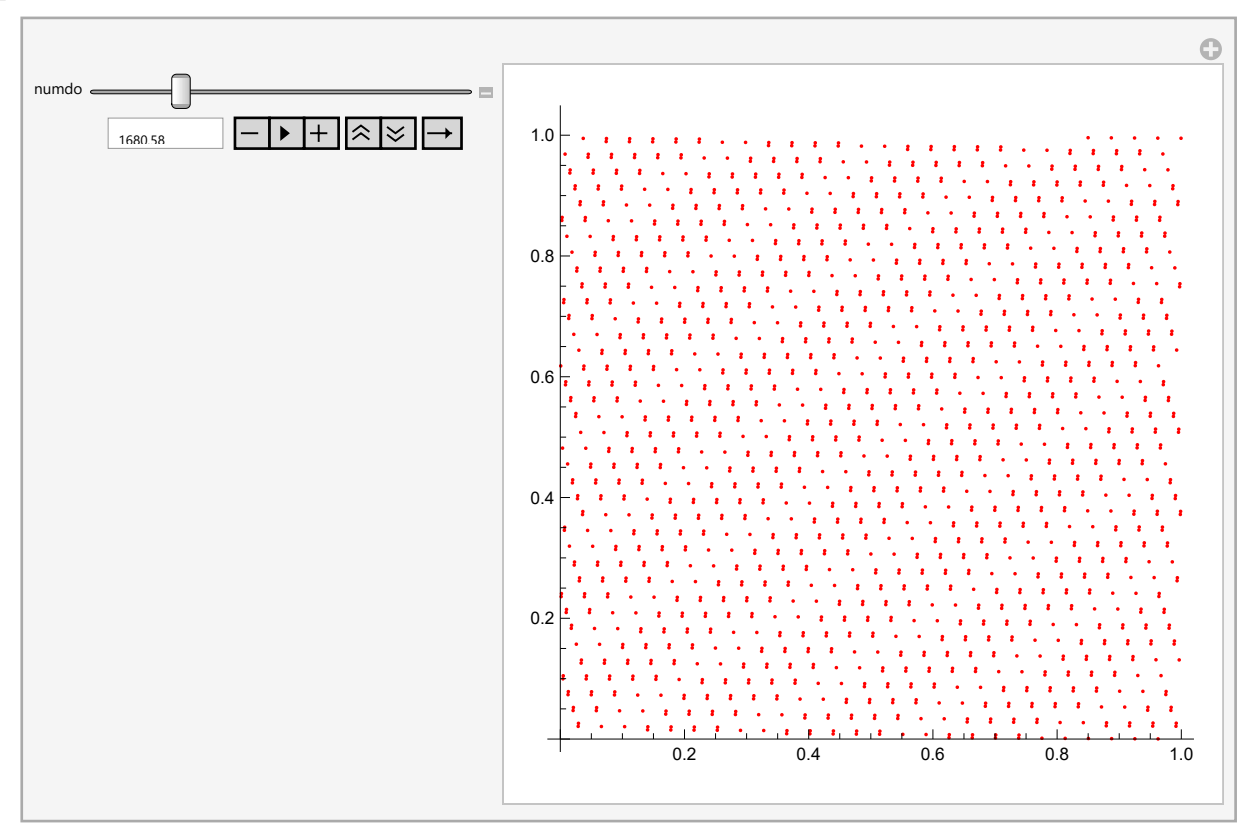